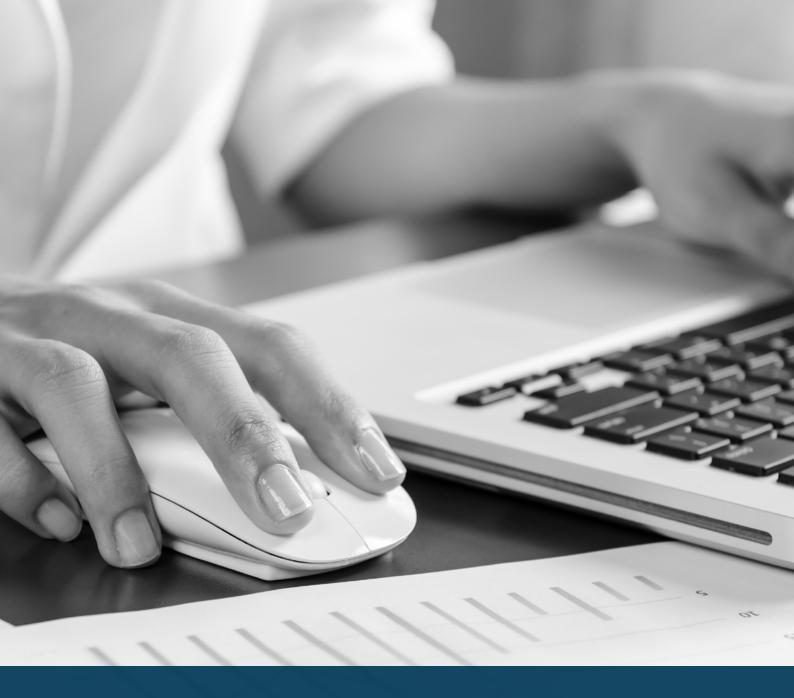

## THE RELIABILITY INTEGRATION TOOL™ FOR ISOGRAPH'S AVAILABILITY WORKBENCH™

EFFICIENT | CONSISTENT | COMPLIANT

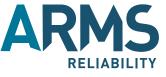

### RELIABILITY INTEGRATION TOOL™

The Reliability Integration Tool™ (RIT) equips reliability engineers and asset managers with the power to seamlessly upload and download data between Isograph's Availability Workbench™ and your CMMS system.

It acts as a bridge between your organisation's approved maintenance strategy and the production of maintenance plans.

A key advantage of the Reliability Integration Tool™ is the user's ability to create task instruction documents in a consistent format in a fraction of the time taken with traditional methods. It improves the accuracy of finished documents, and captures a local work team's knowledge in order to leverage excellence across the enterprise.

Faster and easier than ever before, you can:

- Import legacy data into Isograph's Availability Workbench™ models
- Create compliant task instruction documents to company templates from optimised strategies
- Create load documents specific to CMMS including SAP, Maximo, Ellipse and Oracle.

The Reliability Integration Tool™ can be customised to your company's specific requirements to optimise how you implement reliability strategies.

## FEATURES OF THE RELIABILITY INTEGRATION TOOL™

## High quality & efficient maintenance strategies with consistent & rapid implementation:

- Import legacy data from other reliability studies into AWB in a consistent, repeatable process
- Rapidly generate full models from library data
- Import existing strategies into AWB
- Conduct rapid generation of maintenance plans for non-critical items
- Generate Task Instruction documents to a defined standard
- Quality check analysis:
  - Ensure compliance to business rules
  - Spell check
  - Analysis quality check
- Automatically package tasks into plans
- Generate a CMMS load sheet for new master data
- Generate Equipment Maintenance Strategy reports
- Generate Analysis summary and benefit reports

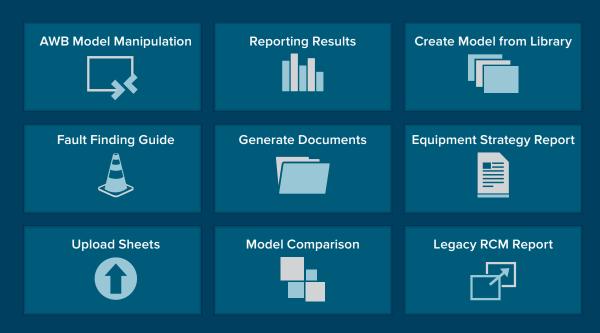

THERE ARE MANY WAYS TO CONFIGURE THE RELIABILITY INTEGRATION TOOL TO MEET YOUR SPECIFIC NEEDS

## HOW IT WORKS

The Reliability Integration Tool™ user interface can be launched by pressing on the plug-in icon located to the right of the toolbar in Isograph's Availability Workbench<sup>™</sup>, or by directly selecting the desktop shortcut

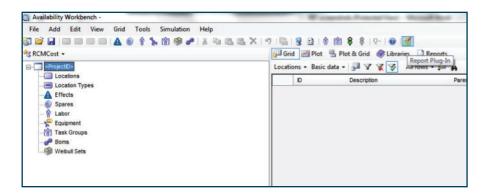

This will then launch the user interface screen which allows you to select the desired module. A dashboard module is available giving an immediate summary of the analysis.

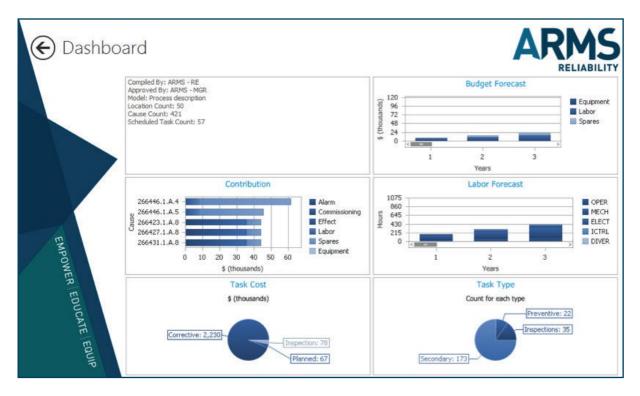

#### ANY DATA FROM ANYWHERE

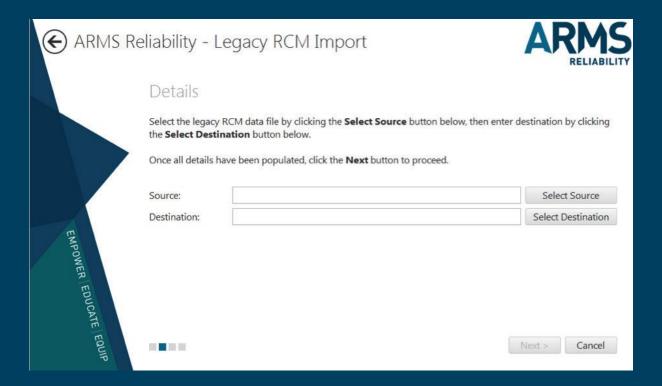

- Import previous maintenance strategy review/development work
- Import previous FMECAs
- Import current maintenance plans

The import legacy data option can be configured to read singular or multiple data sources. The legacy data can be added to an existing model or used to create a new one according to the defined model standard. This facility allows all formats of previous analysis or data to be standardised and consolidated. This also provides a rapid path to incorporate existing maintenance plans into the analysis.

### PRODUCE TASK INSTRUCTION DOCUMENTS IN ONE CLICK

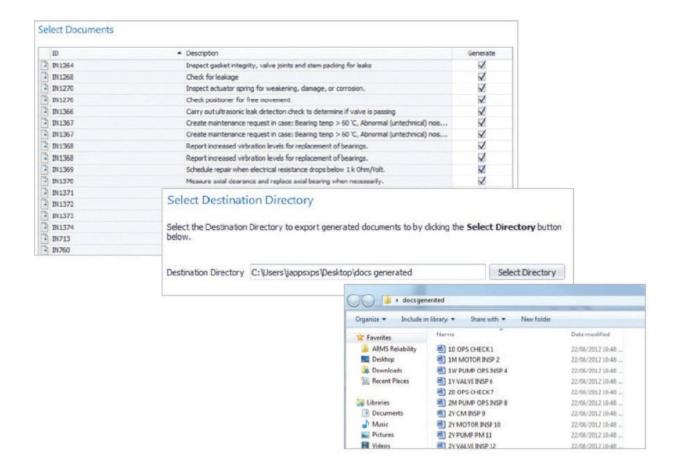

The document generator can create work instruction documents using data from Availability Workbench™ models in the standard format for your company. Outputs can be in all popular formats such as MSWord, RTF and PDF.

The maintenance plans that reside in the Availability Workbench™ model are displayed in the RIT which allows the user to select documents to be generated.

# SEND DATA BACK TO YOUR CMMS WITH ONE CLICK

SAP < MAXIMO < MP7I, ELLIPSE, ORACLE, & MANY OTHERS

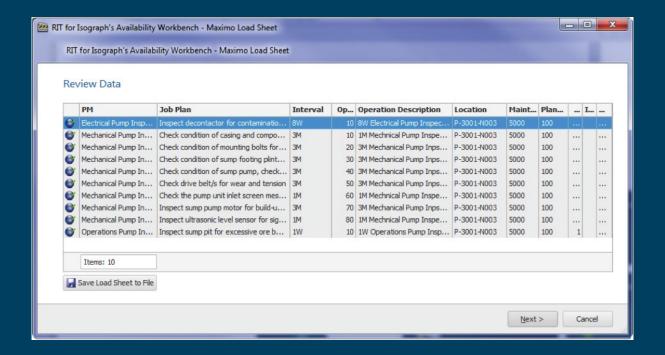

The Reliability Integration Tool™ can be configured to generate load sheets in a variety of formats such as MSExcel and text files suitable for any ERP System including SAP, Maximo, MP7, MP2 and Ellipse.

The Reliability Integration Tool™ can apply business rules and data validation across the load sheet, allowing user review and then selection for implementation.

### REPORTING RESULTS & **COMPARING ANALYSIS**

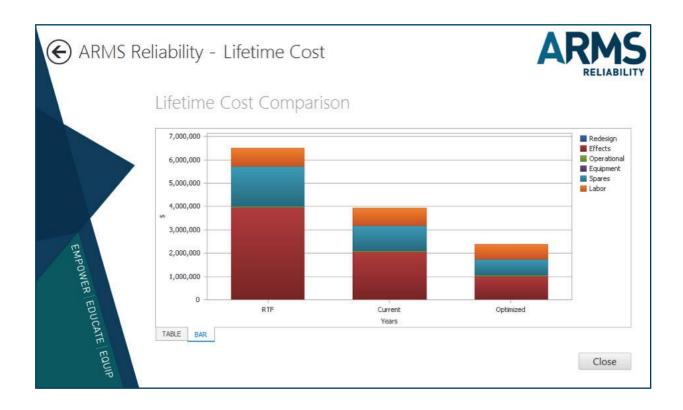

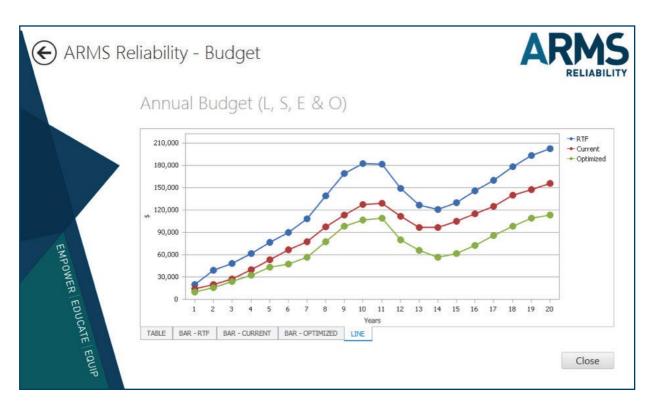

#### LEVERAGE A LEADER IN RELIABILITY

The Reliability Integration Tool™ was created by ARMS Reliability. Since 1995, ARMS Reliability has helped companies around the world - and across a broad range of industries - to get more from their assets, avoid unplanned downtime and reduce operating costs RIT is configurable and we are committed to understanding your unique business needs and providing a tailored solution and deployment method. We deliver specialised implementation and consulting services, training, and support to ensure a timely and successful roll-out across your organisation.

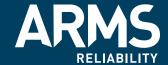

www.armsreliability.com info@armsreliability.com

 NORTH / CENTRAL / SOUTH AMERICA
 AUSTRALIA / ASIA / NEW ZEALAND

 P: +1 512 795 5291
 P: +61 3 5255 5357

EUROPE / MIDDLE EAST / AFRICA P: +44 1484 505 776

North America | Latin America | Europe | Asia | Africa | Australia